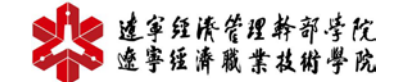

工商企业管理专业教学资源库

## **教 案**

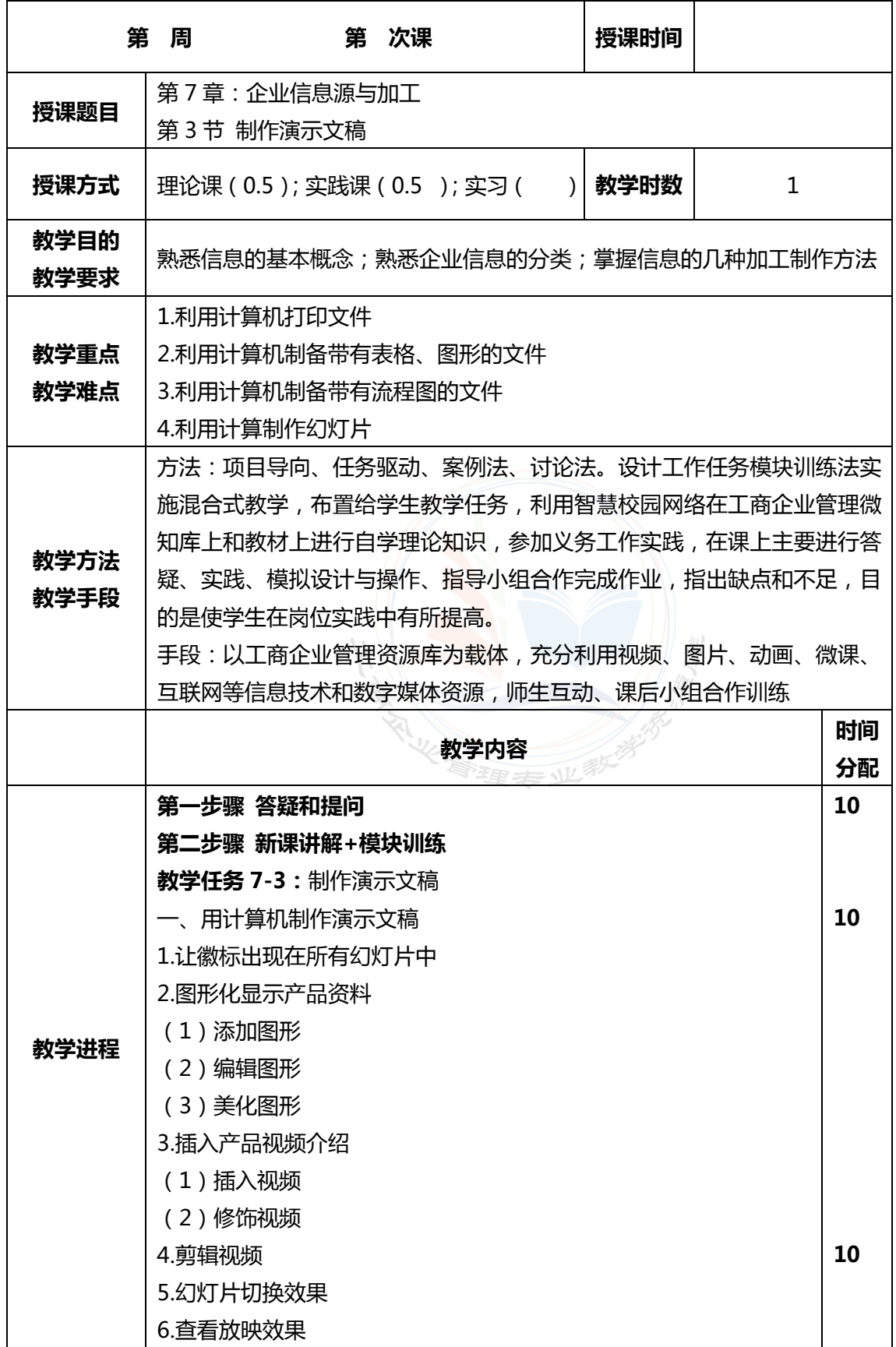

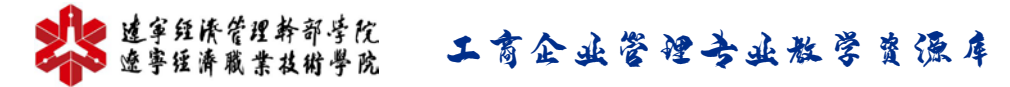

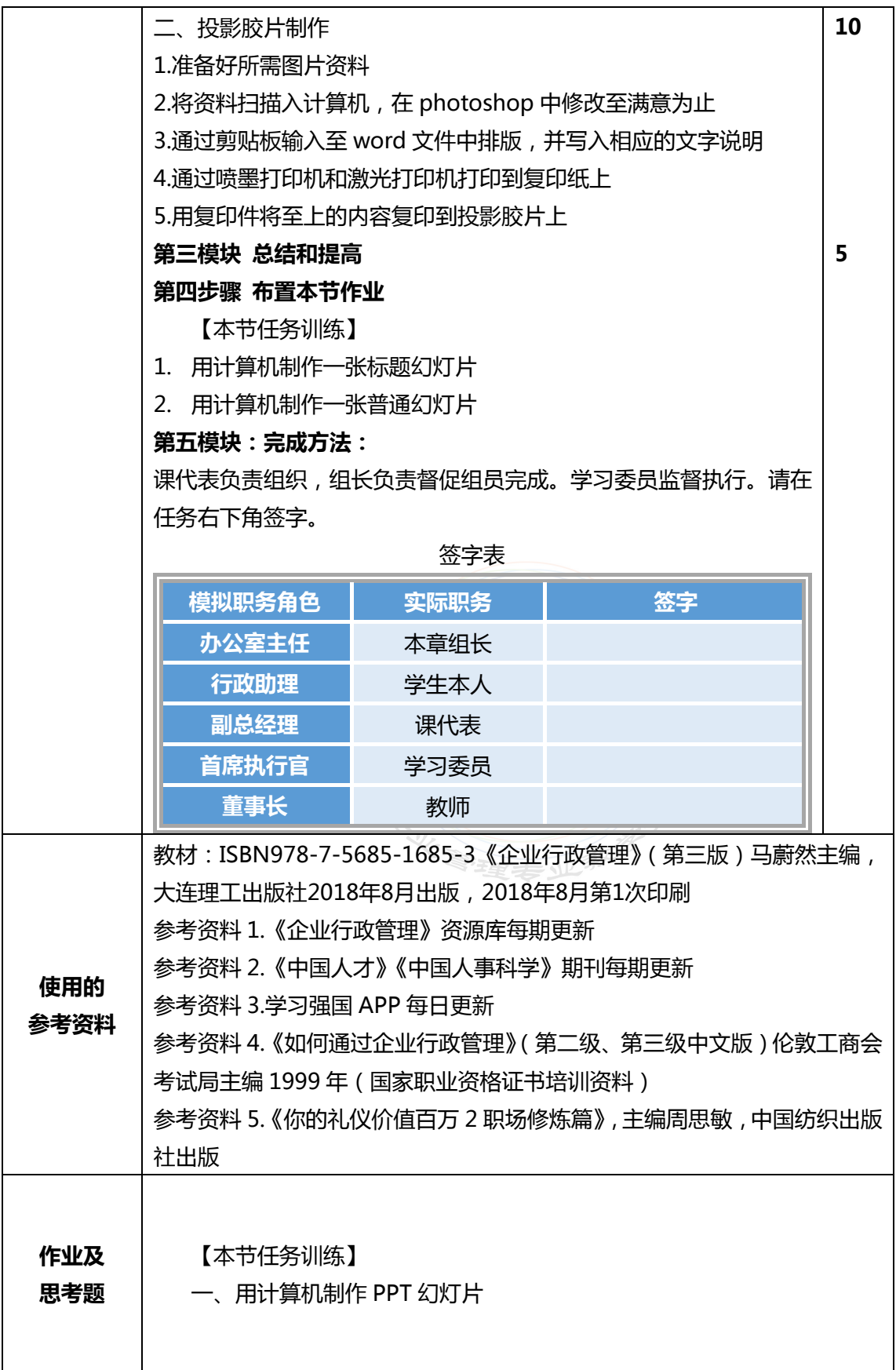

## Le 这章经济管理教育学院 工商企业管理专业社学费强库

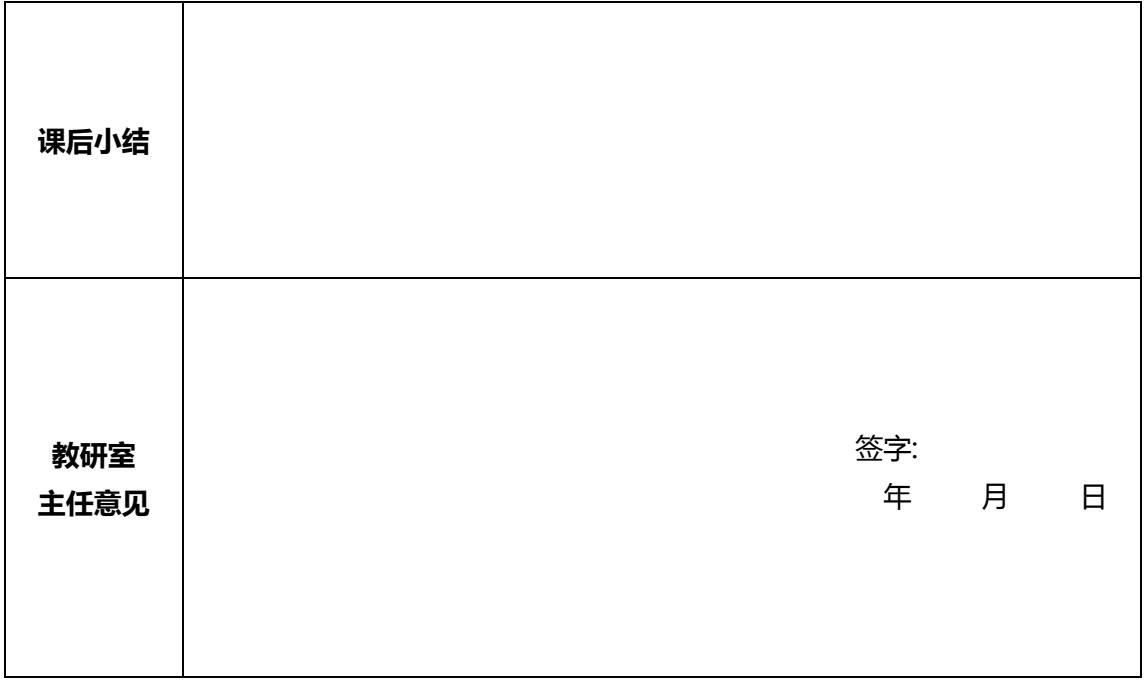

**在授课结束后将教案交到教研室存档 任课教师签字:**

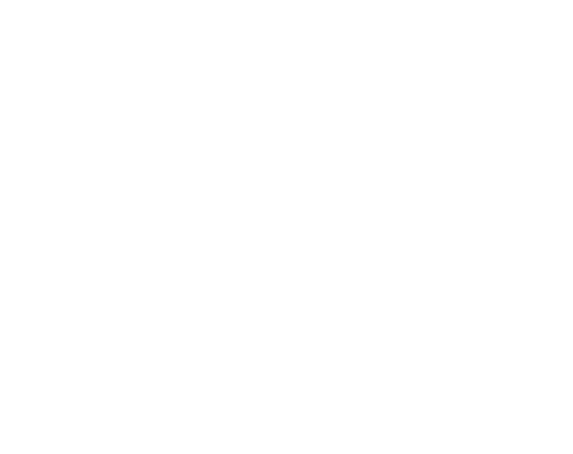